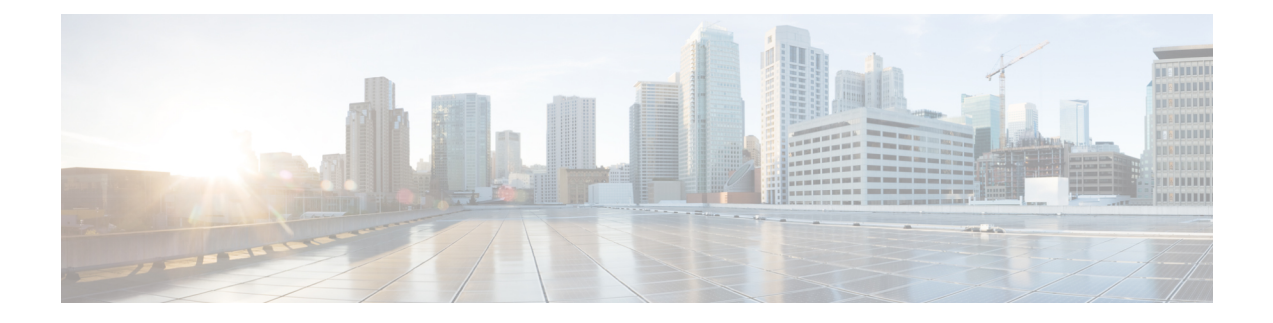

# **Mobile Policy Types Commands**

- api [unified,](#page-0-0) on page 1
- [engine,](#page-1-0) on page 2
- engine [environment,](#page-2-0) on page 3
- [engine](#page-2-1) grpc, on page 3
- engine [install-features,](#page-3-0) on page 4
- [engine](#page-3-1) n7, on page 4
- engine [patching](#page-4-0) patch, on page 5
- engine [properties,](#page-4-1) on page 5
- engine [resources](#page-5-0) limits, on page 6
- engine [resources](#page-5-1) requests, on page 6
- [external-services,](#page-6-0) on page 7
- label [cdl-layer,](#page-6-1) on page 7
- label [oam-layer,](#page-7-0) on page 8
- label [protocol-layer,](#page-7-1) on page 8
- label [service-layer,](#page-8-0) on page 9

## <span id="page-0-0"></span>**api unified**

Configures Engine API parameters.

**Command Modes** Exec > Global Configuration **Syntax Description api unified { [ engine-group** *engine\_group* **] [ externalIPs** *ip\_address* **]} engine-group engine\_group** Specify the default engine group to receive API traffic. **external-port port\_number** Specify the API service port number. Must be an integer.

### **externalIPs ip\_address**

Specify external IP address for the API service.

<span id="page-1-0"></span>**Usage Guidelines** Use this command to configure Engine API parameters.

### **engine**

Configures the engine parameters.

**Command Modes** Exec > Global Configuration

**Syntax Description engine** *engine\_name* **[ boot-config** *engine\_name* **| config-lock { false | true } | environment** *environment\_variables* **| grpc** *grpc\_configuration\_options* **| install-features** *application\_features* **| patching** *patching\_jars* **| properties** *system\_properies* **| release-train** *release\_train\_image* **| replicas** *replica\_count* **| repository** *helm\_repository* **| subversion-config-url** *subversion\_config\_url* **| subversion-run-url** *subversion\_run\_url* **| tracing-service-name** *tracing\_server* **| unified-api-replicas** *unified\_api\_count* **]**

#### **boot-config engine\_name**

Specify the engine name to boot the initial engine group.

#### **config-lock { false | true}**

Specify to enable or disable the configuration lock.

Must be one of the following:

• **false**

• **true**

Default Value: false.

#### **grouping engine\_group\_name**

Specify the engine group's name. Must be a string in the pattern  $[a-zA-Z][a-zA-Z0-9-]*$ .

#### **release-train release\_train\_image**

Specify the release train image. Must be a string.

#### **replicas replica\_count**

Specify the replica count. Must be an integer. Default Value: 1.

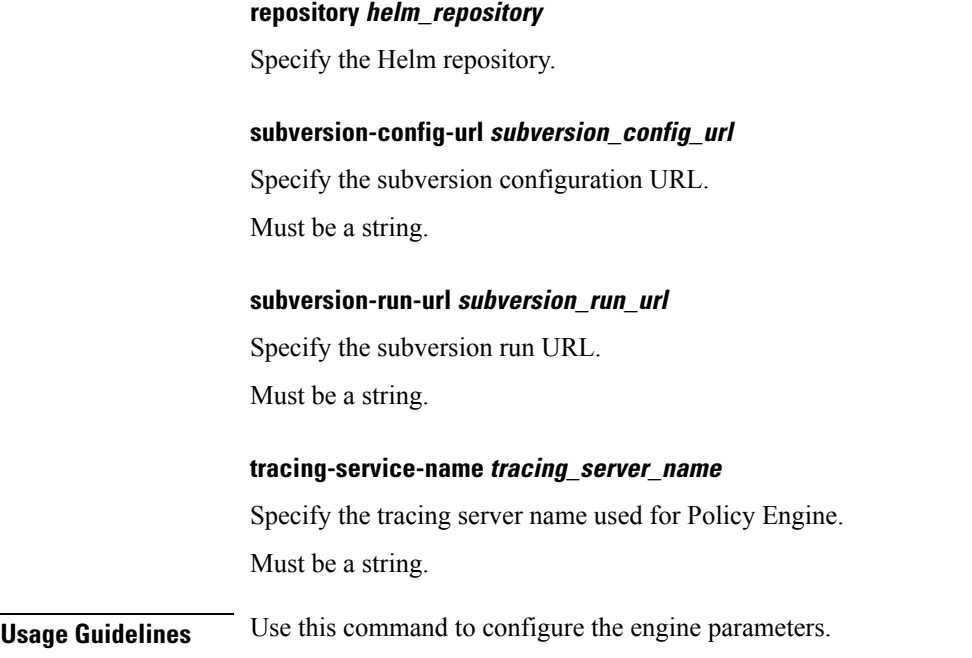

# <span id="page-2-0"></span>**engine environment**

Configures the environment variables exposed to engine-app pods.

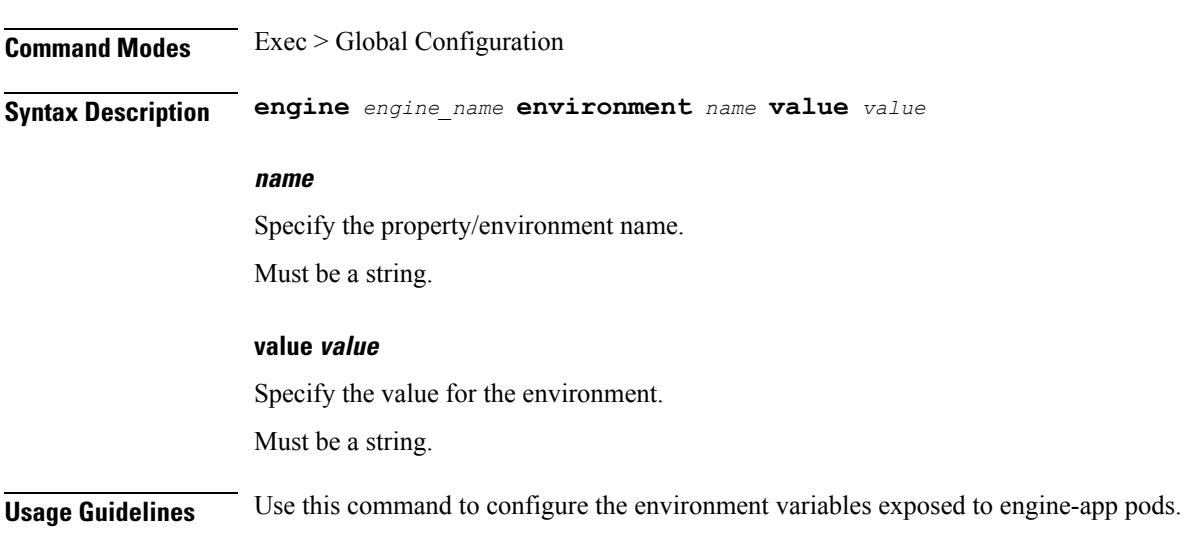

# <span id="page-2-1"></span>**engine grpc**

Configures the gRPC parameters.

**Command Modes** Exec > Global Configuration

<span id="page-3-0"></span>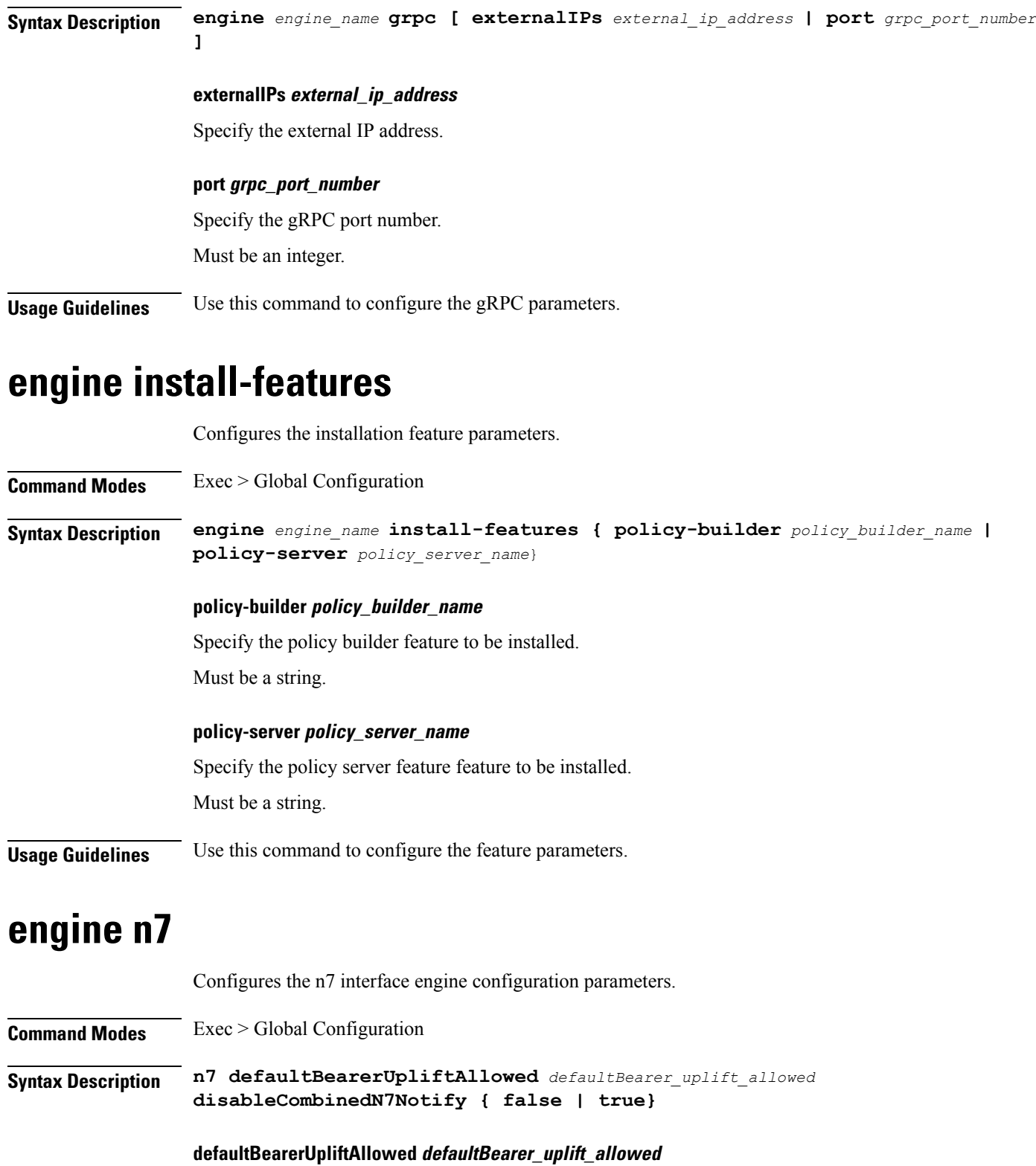

<span id="page-3-1"></span>Specify the number of times defaultbearer uplift must be allowed during the course of Rx session. Must be an integer.

Ш

Default Value: 1.

### **disableCombinedN7Notify { false | true}**

Specify whether to send combined n7 notify request having default and dedicated bearer detail, or to send separate n7 notify requests for default and dedicated bearer.

Must be one of the following:

- **false**
- **true**

Default Value: false.

<span id="page-4-0"></span>**Usage Guidelines** Use this command to configure the n7 interface engine configuration parameters.

## **engine patching patch**

Configures the patching parameters.

**Command Modes** Exec > Global Configuration **Syntax Description engine** *engine\_name* **patching patch** *patch\_id* **[ [ jar** *jar\_to\_patch* **] [ version**

*jar\_version\_number* **] ]**

#### **jar jar\_to\_patch**

Specify the jar to patch.

Must be a string.

### **version jar\_version\_number**

Specify the version number of jar. Changes every time a new patch is uploaded.

Must be an integer.

Default Value: 1.

### **patch\_id**

Specify the ID of the patch to apply.

Must be a string.

<span id="page-4-1"></span>**Usage Guidelines** Use this command to configure the patching parameters.

## **engine properties**

Configures the system properties passed to the application.

**Command Modes** Exec > Global Configuration

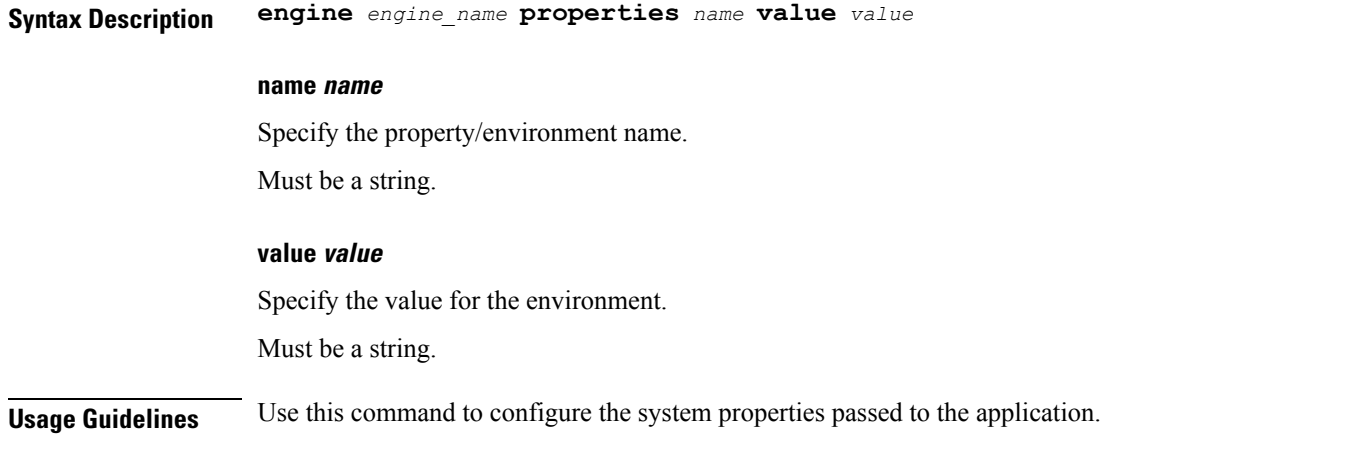

## <span id="page-5-0"></span>**engine resources limits**

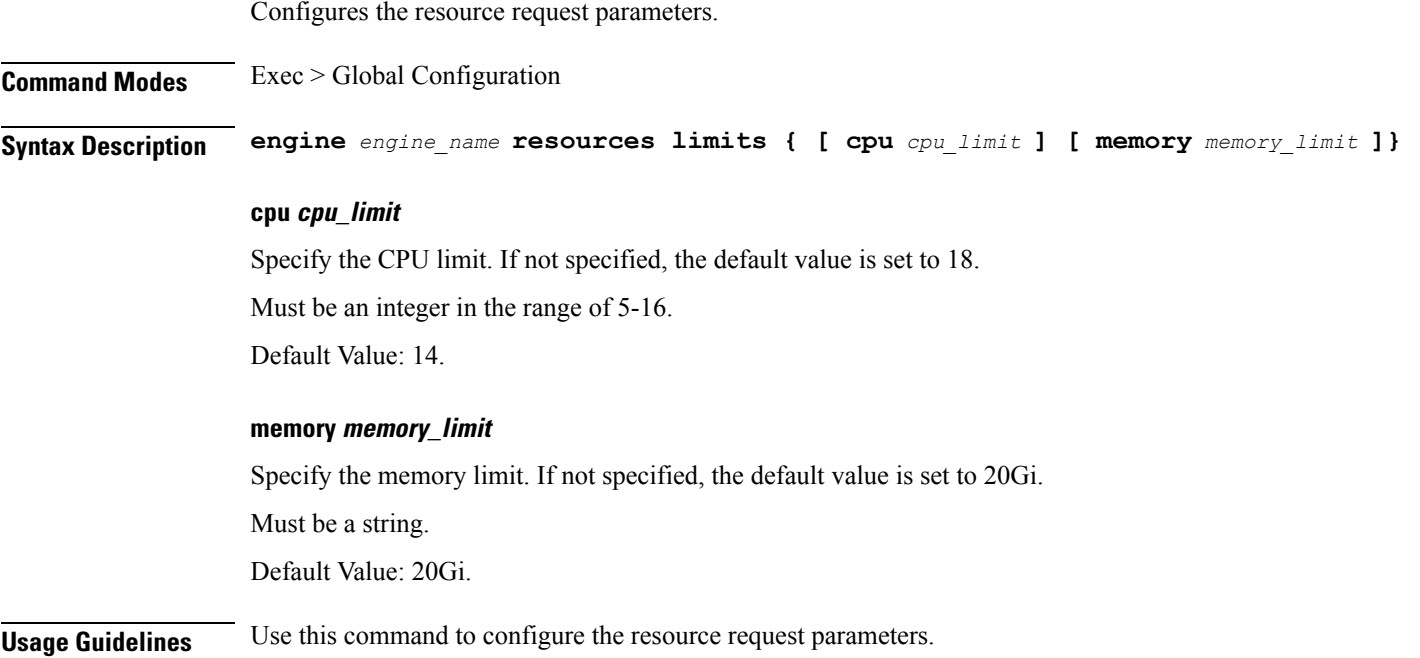

## <span id="page-5-1"></span>**engine resources requests**

Configures the resource request parameters.

**Command Modes** Exec > Global Configuration **Syntax Description engine** *engine\_name* **resources requests { [ cpu** *cpu\_request* **] [ memory** *memory\_request* **]}**

### **cpu cpu\_request**

Specify the CPU request.

Must be an integer in the range of 1-5.

Default Value: 5.

### **memory memory\_request**

Specify the memory request. Must be a string. Default Value: 10Gi.

<span id="page-6-0"></span>**Usage Guidelines** Use this command to configure the resource request parameters.

## **external-services**

Configures access to external services.

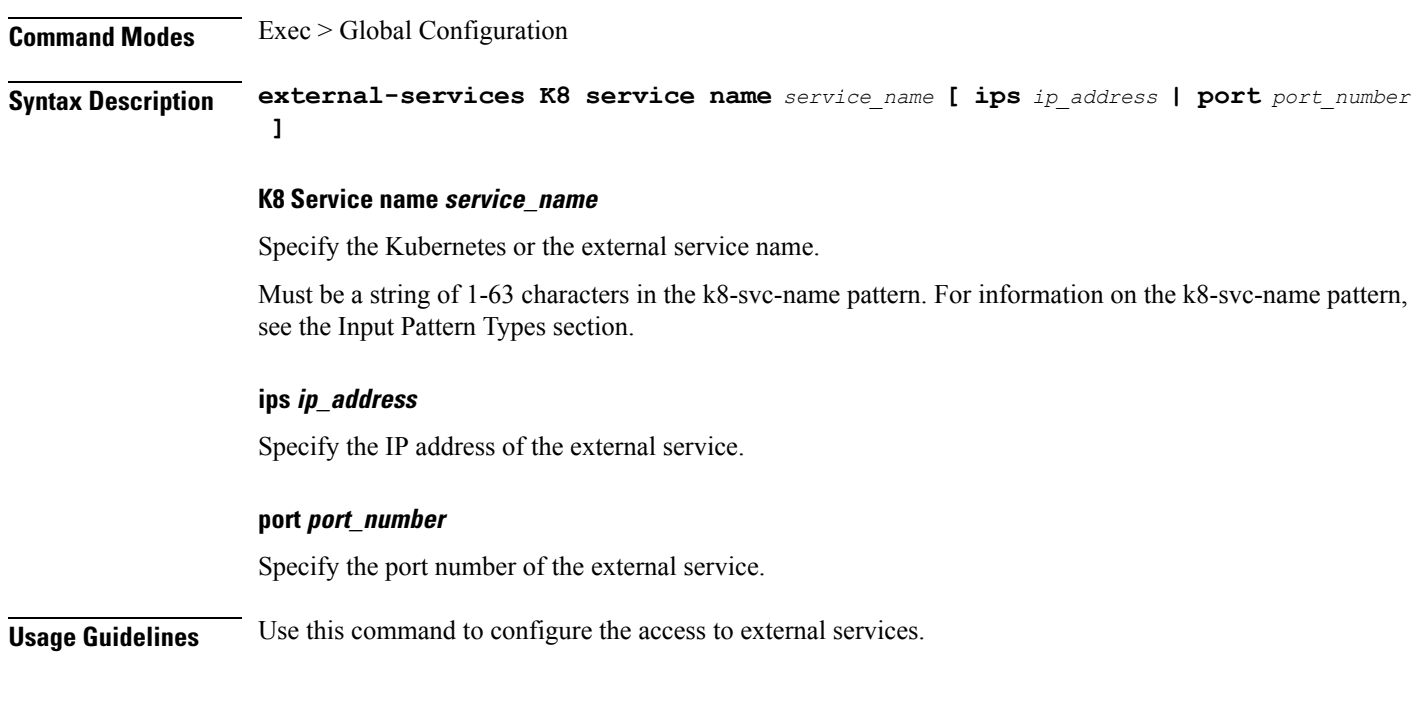

## <span id="page-6-1"></span>**label cdl-layer**

Configures the CDL pods node affinity label.

**Command Modes** Exec > Global Configuration

**Syntax Description cdl-layer { key** *label\_key* **| value** *label\_value*}

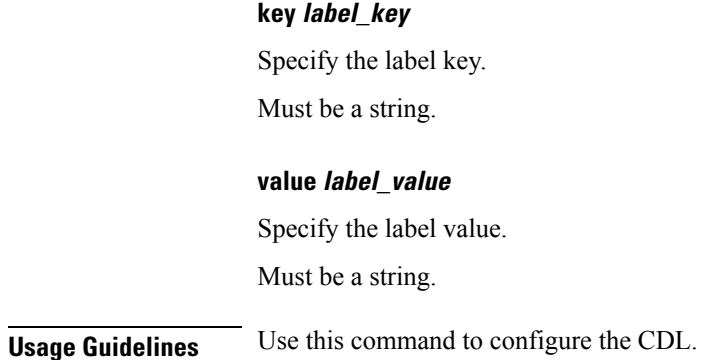

# <span id="page-7-0"></span>**label oam-layer**

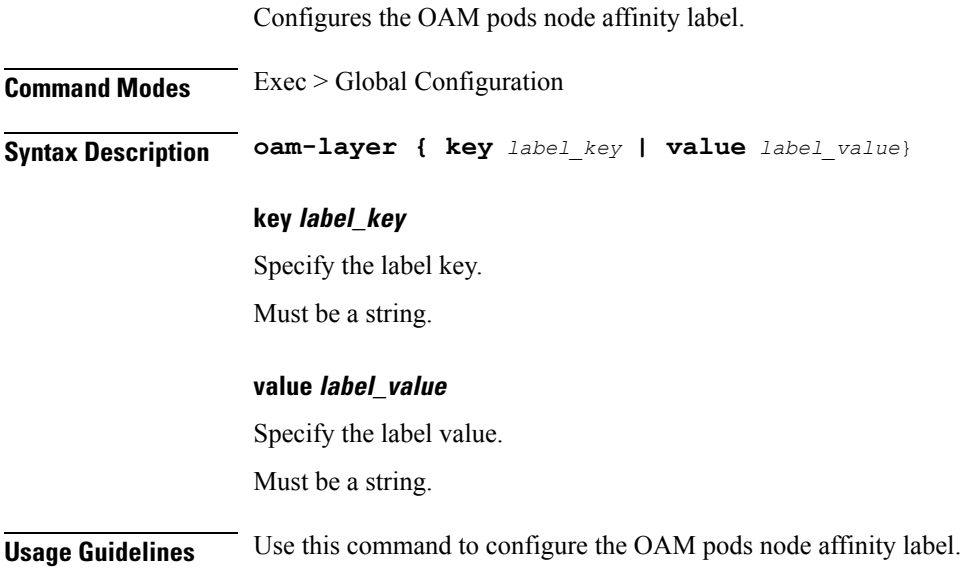

# <span id="page-7-1"></span>**label protocol-layer**

Configures the protocol layer pod node affinity label.

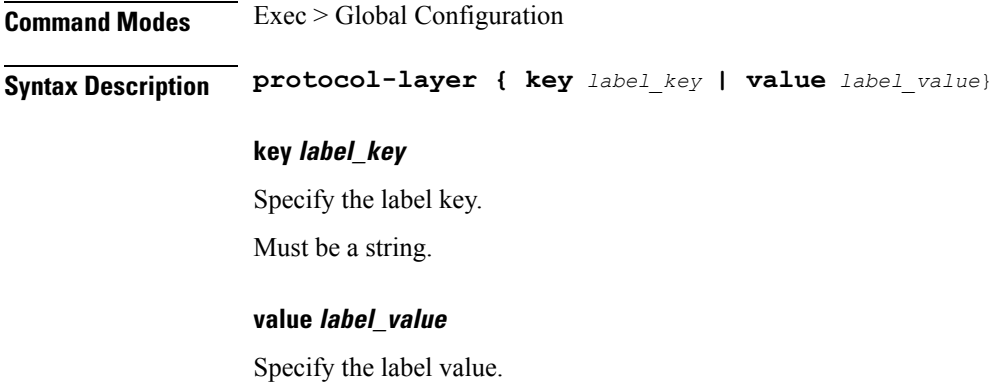

Must be a string.

**Usage Guidelines** Use this command to configure the protocol layer pod node affinity label.

# <span id="page-8-0"></span>**label service-layer**

Configures the service pods node affinity label.

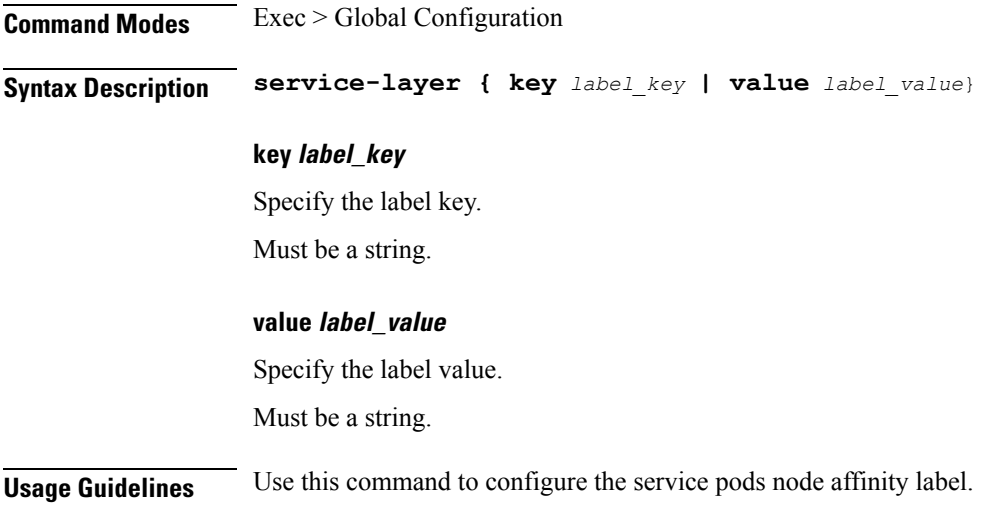

 $\mathbf I$ 

ı